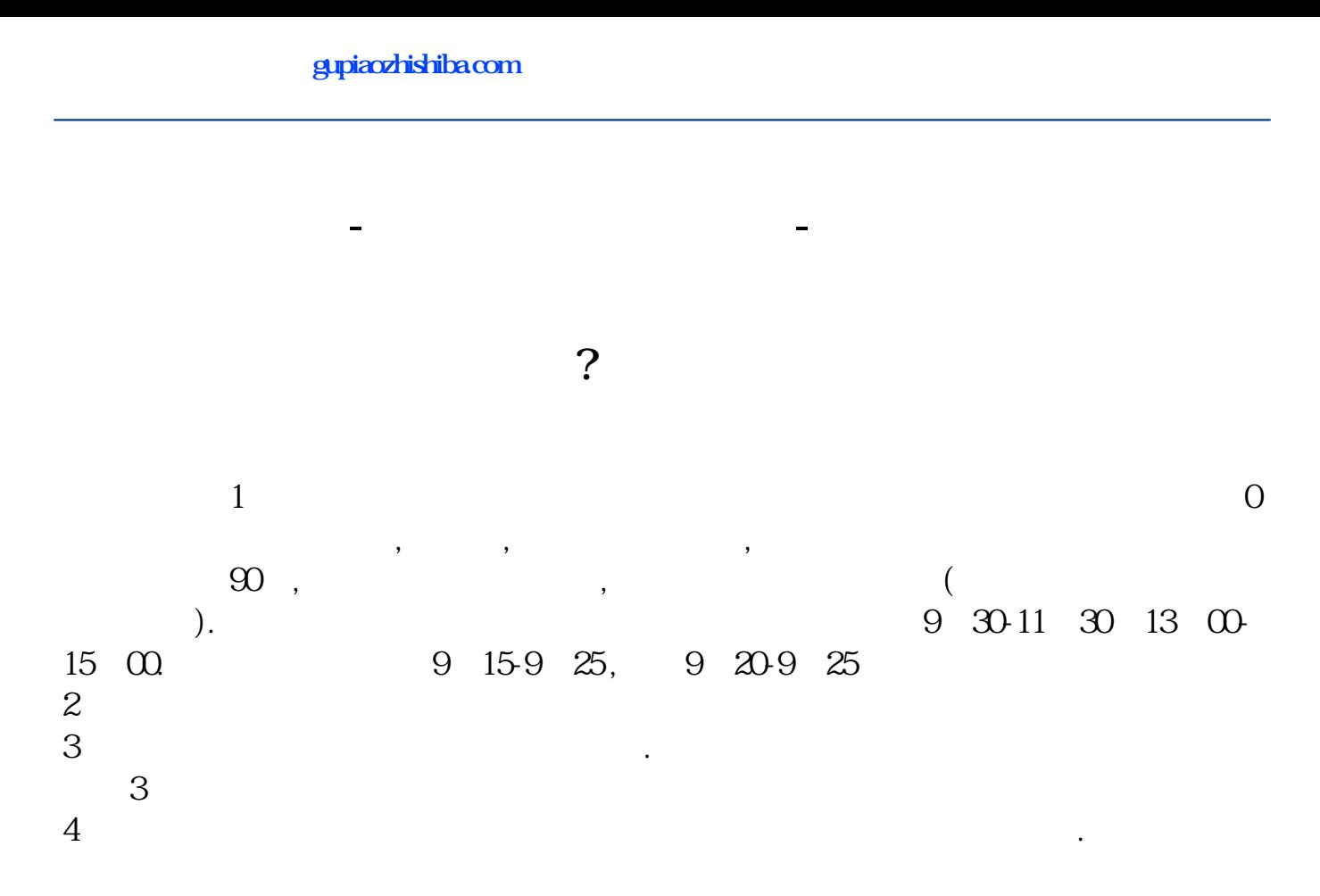

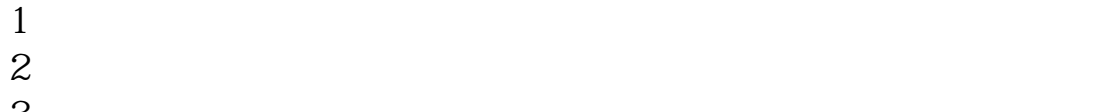

 $3 \nightharpoonup$ 

 $4\,$  $5$ 

 $6\hskip 1.5cm$ 

**开户需要多长时间? gupiaozhishiba.com**

 $9 \quad 00 \qquad 15 \quad 00$ 

 $\begin{array}{cccc} 1 & 8 & 30.22 & 00 \\ 2 & 9.30 & 1500 \end{array}$  $9.301500$ 

 $1500$ 

 $0.000930$ 

人**在房间**,在房间需要<mark>?</mark>

 $\alpha$  , and the set of  $\alpha$ 

## **开户需要多长时间? gupiaozhishiba.com**

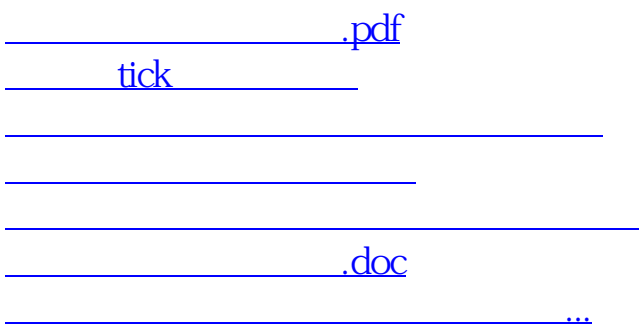

https://www.gupiaozhishiba.com/chapter/63.html